CMDF1-16DI

RS-485 LINK

 **Ver 4.1**

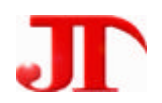

201

Email:webmaster@jtplc.com

http://www.jtplc.com

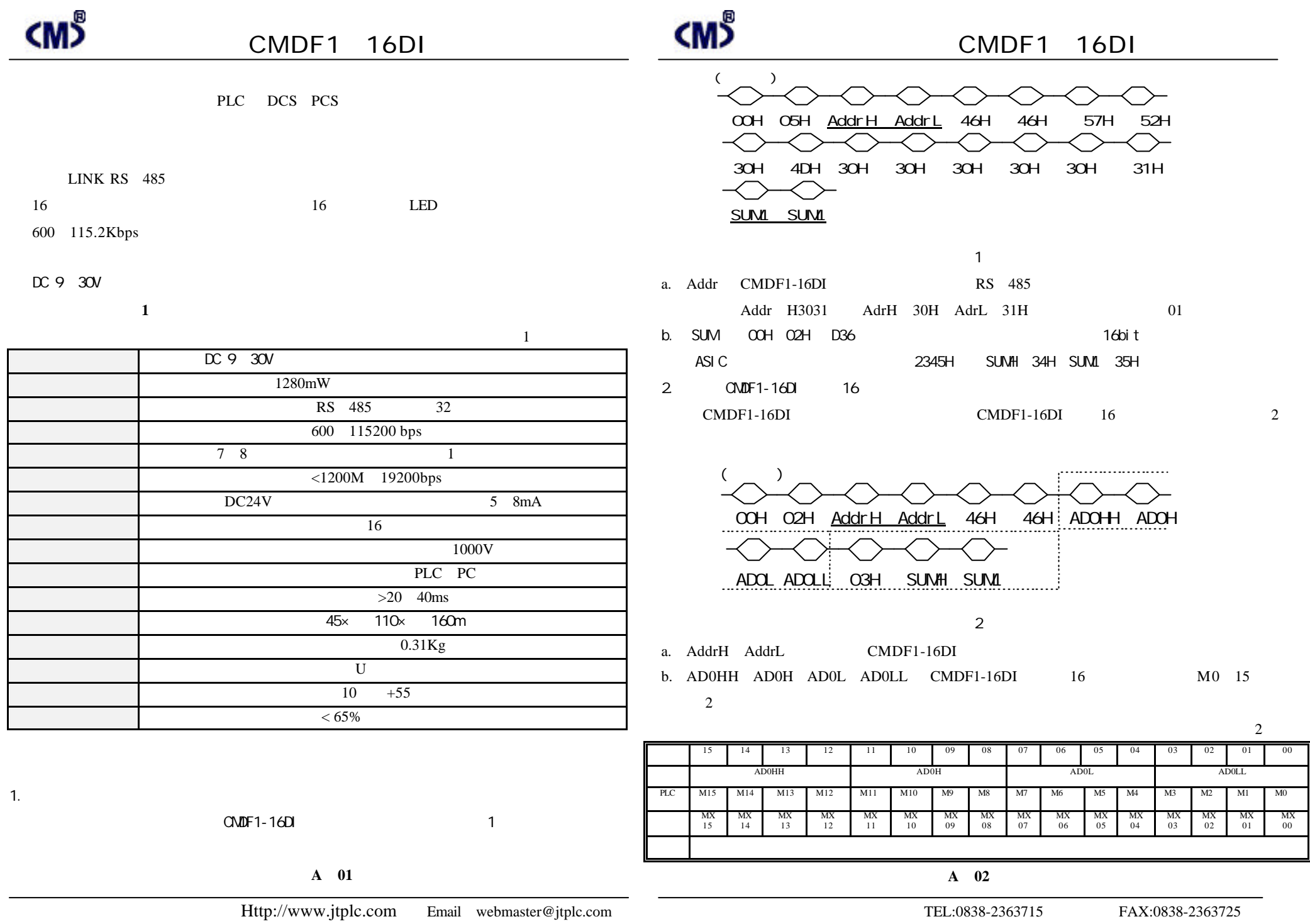

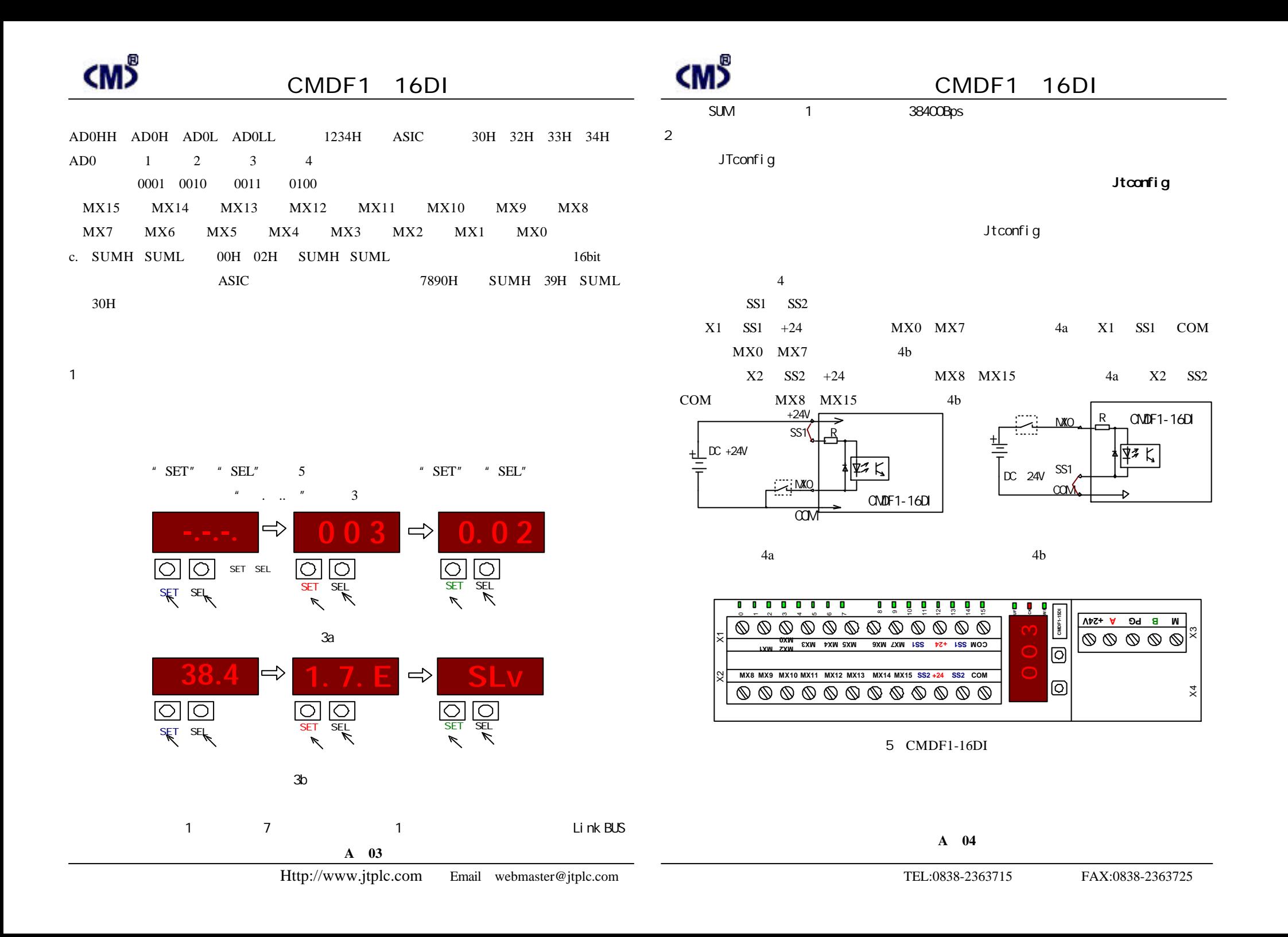

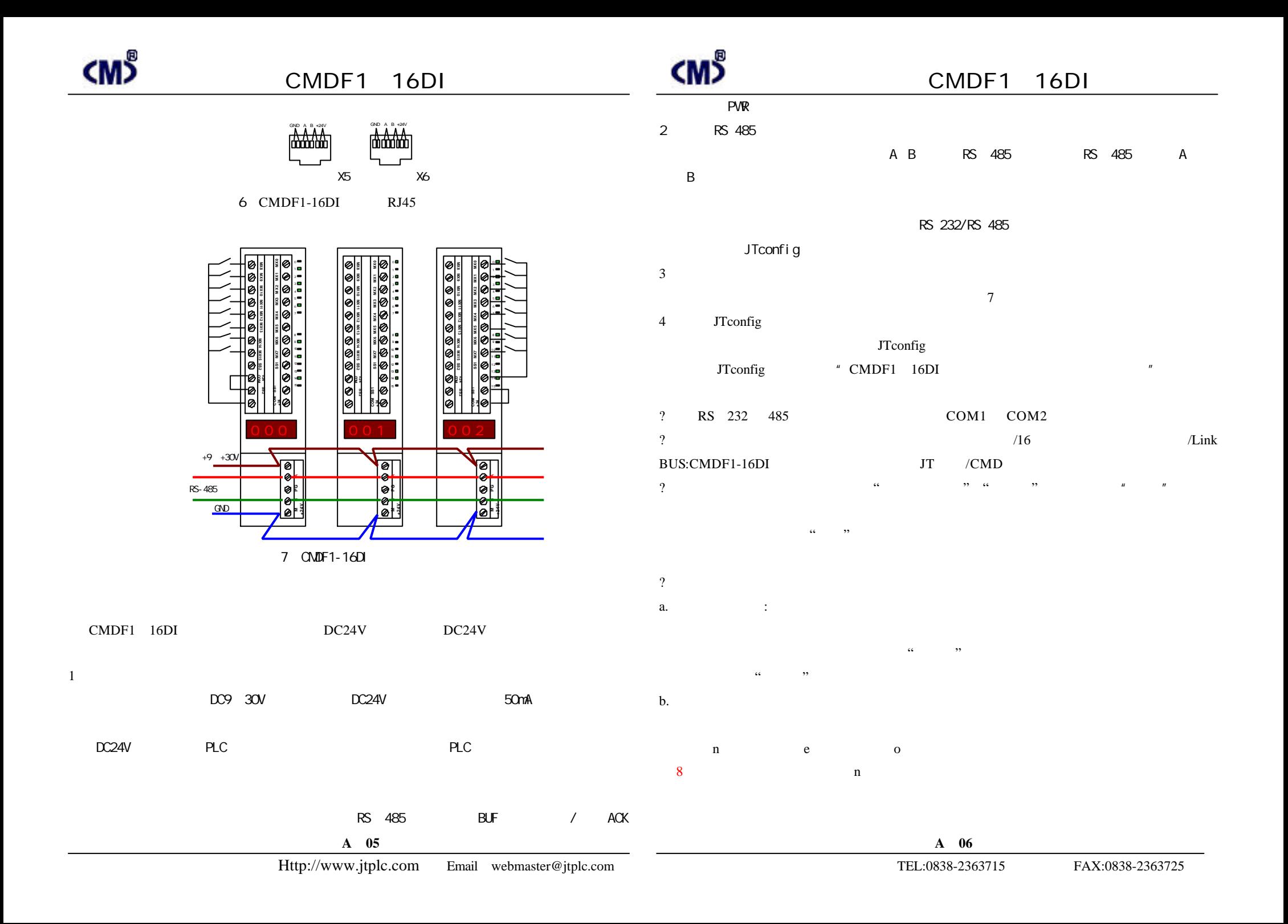

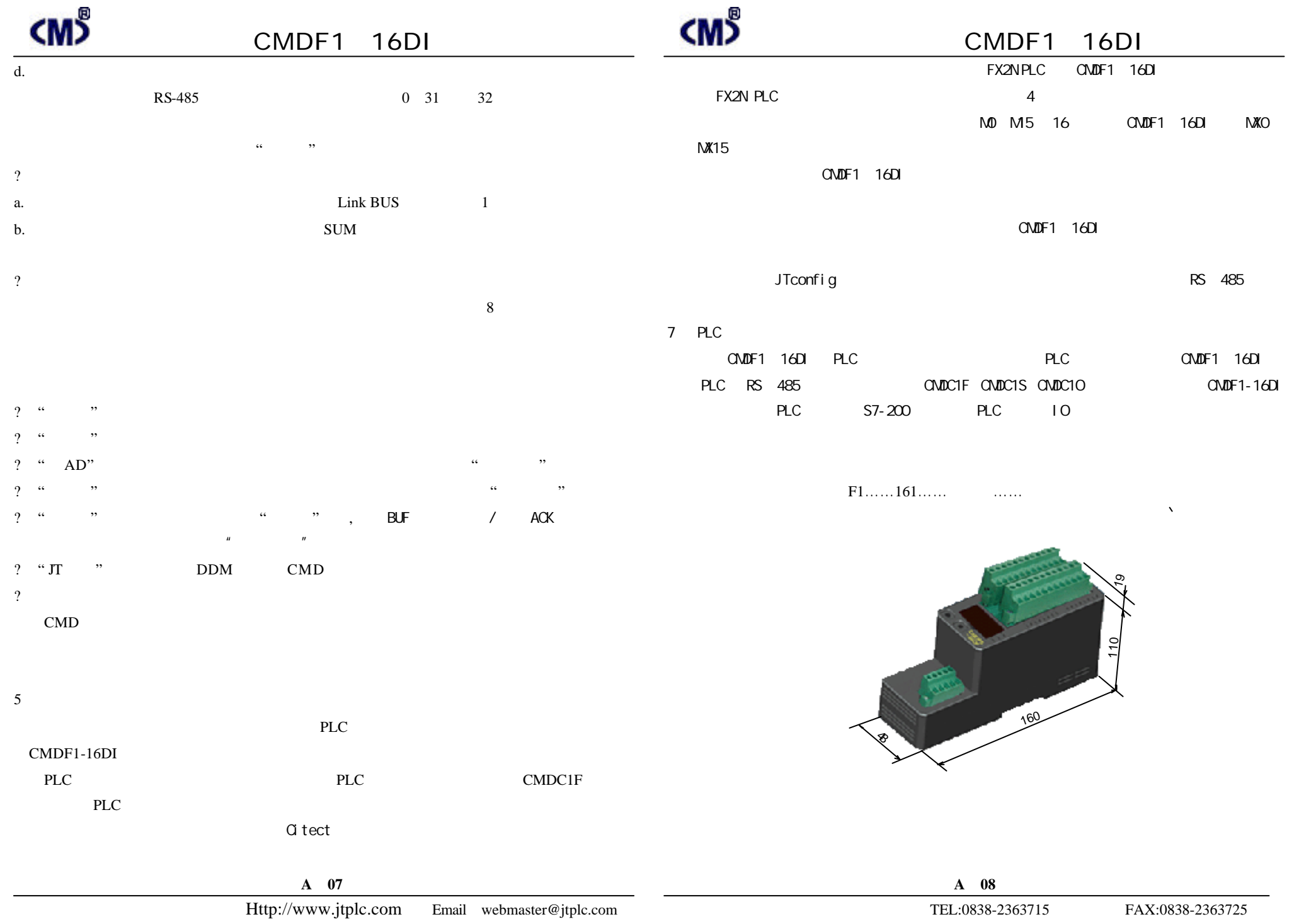